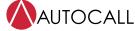

# Cautions, warnings, and regulatory information

**READ AND SAVE THESE INSTRUCTIONS** Follow the instructions in this installation manual. These instructions must be followed to avoid damage to this product and associated equipment. Product operation and reliability depend upon proper installation.

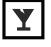

**DO NOT INSTALL ANY AUTOCALL<sup>®</sup> PRODUCT THAT APPEARS DAMAGED** Upon unpacking your Autocall product, inspect the contents of the carton for shipping damage. If damage is apparent, immediately file a claim with the carrier and notify an authorized Autocall product supplier.

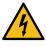

**ELECTRICAL HAZARD** Disconnect electrical field power when making any internal adjustments or repairs. All repairs should be performed by a representative or an authorized agent of your local Autocall product supplier.

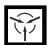

- **STATIC HAZARD** Static electricity can damage components. Handle as follows:
  - Ground yourself before opening or installing components.
  - Prior to installation, keep components wrapped in anti-static material at all times.

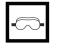

**EYE SAFETY HAZARD** Under certain fiber optic application conditions, the optical output of this device may exceed eye safety limits. Do not use magnification (such as a microscope or other focusing equipment) when viewing the output of this device.

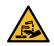

**SULFURIC ACID WARNING** Battery contains sulfuric acid, which can cause severe burns to the skin and eyes and can destroy fabric. Replace any leaking or damaged battery while wearing appropriate protective gear. If you come in contact with sulfuric acid, immediately flush skin or eyes with water for 15 minutes and seek immediate medical attention.

FCC RULES AND REGULATIONS – PART 15 This equipment has been tested and found to comply with the limits for a Class A digital device, pursuant to Part 15 of the FCC Rules. These limits are designed to provide reasonable protection against harmful interference when the equipment is operated in a commercial environment. This equipment generates, uses, and can radiate radio frequency energy and, if not installed and used in accordance with the instruction manual, may cause harmful interference to radio communications. Operation of this equipment in a residential area is likely to cause harmful interference in which case the user will be required to correct the interference at his own expense.

**SYSTEM REACCPTANCE TEST AFTER SOFTWARE CHANGES** To ensure proper system operation, this product must be tested in accordance with NFPA-72, after any programming operation or change in site-specific software. Reacceptance testing is required after any change, addition or deletion of system components, or after any modification, repair or adjustment to system hardware or wiring. All components, circuits, system operations, or software functions known to be affected by a change must be 100% tested. In addition, to ensure that other operations are not inadvertently affected, at least 10% of initiating devices that are not directly affected by the change, up to a maximum of 50 devices, must also be tested and proper system operation verified.

NFPA 72® is a registered trademark of the National Fire Protection Association.

# Introduction

The IDNet 2\* card provides the Fire Alarm Control Panel (FACP) with one isolated IDNet Signaling Line Circuit (SLC) (or channel) and with up to four isolated loop outputs. This card is used with compatible\*\* IDNet communicating devices and allows the system CPU to communicate with up to 250 initiating devices, such as smoke sensors and pull stations. Isolated IDNet communications provide overall operation improvement, and isolated output loops allow a short circuit on one loop to avoid impacting the other loops.

There are two available configurations for the IDNet 2 card:

- A100-3109 IDNet 2 card: This is the basic configuration which provides the FACP with two Class B / DCLB (or Class A / DCLA or Class X / DCLC) loop outputs that are isolated from each other as well.
- A100-3110 IDNet 2+2 card: In this configuration, the A100-3109 IDNet 2 card is fitted with two A100-3111 IDNet Loop cards and provides the FACP with four Class B / DCLB (or Class A / DCLA or Class X / DCLC) isolated IDNet loops. Two isolated loops are provided by the card and one isolated loop is added per IDNet Loop card.

\*= Unless specified otherwise, the term "IDNet 2" is used in this manual to designate both the IDNet 2 and the IDNet 2+2 cards.

**Note:** The A100-3111 IDNet Loop daughter card can be purchased separately and placed on a pre-installed IDNet 2 card that is not EPS-mounted. However, once it is added to the IDNet card, the compatibility and programming requirements will become the same as with the IDNet 2+2 card.

**Important:** Verify FACP system programmer, executive, and slave software compatibility when installing, or replacing system components. Refer to the Technical Support Information and Downloads website for compatibility information.

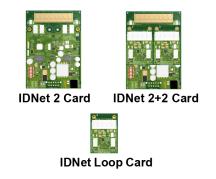

579-1169AC Rev. F

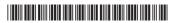

# Card Layout

# Compatibility

# Hardware compatibility:

IDNet 2: 4100ES bays, EPS modules, 4100U bays.

IDNet 2+2: 4100ES bays, 4100U bays, ES-PS modules.

# Software compatibility:

For use with revision 2.04 or higher of the ES Panel Programmer Software, and revision 12.08 of the 4100U Programmer and Master software. **Card Layout** 

The IDNet 2 is a standard 4x5 card that can accommodate two IDNet Loop cards. Figure 1 highlights the feature elements of these cards.

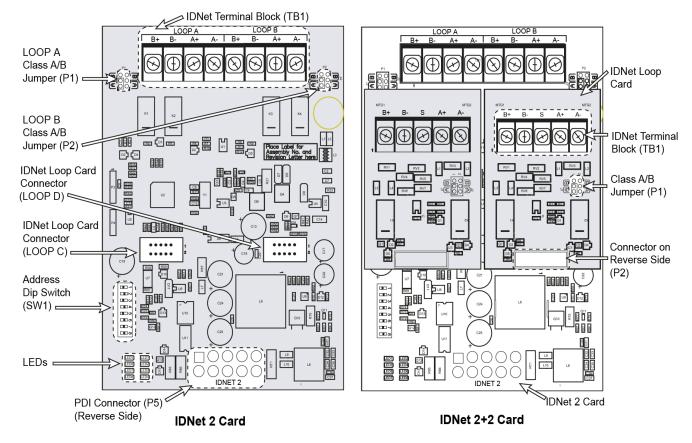

Figure 1: Card Layout

# LED Identification

The IDNet 2 Card is equipped with 8 LEDs that report the card troubles. Table 1 identifies and describes the different LEDs.

Table 1: LED Definition **LED Name** LED description LED Map Loop A When a trouble occurs on a loop, the LED corresponding to that loop Loop B illuminates. Loop C Loop D EARTH-Α Earth-Normally Off. Illuminates to indicate a negative earth fault. Earth+ Normally Off. Illuminates to indicate a positive earth fault. IDNet Normally off. Illuminates to indicate a problem with the IDNet channel: EARTH+ OOP B · Steady on indicates channel failure. Comms Normally off. Turns on steady if the card is not communicating with the FACP CPU. **IDNET** COMMS D TROUBLES

#### Setting the Address

The DIP Switch SW1 is used to set the IDNet 2 card address as identified in the Panel Programmer job (see the section on Programming for more information). From left to right, these switches are designated as SW1-1 through SW1-8. The function of these switches is as follows:

- SW1-1. This switch sets the baud rate for the internal communications line running between the card and the CPU. Set this switch to ON.
- **SW1-2 through SW1-8.** These switches set the card's address within the FACP. Refer to Figure 3 for a complete list of the switch settings for all of the possible card addresses.

You must set these switches to the value assigned to the card by the Panel Programmer.

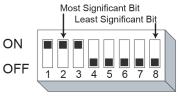

(DIP Switch shown is set at address 31)

Figure 2: DIP Switch SW1

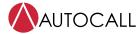

| Address | SW 1-2 | SW 1-3 | SW 1-4 | SW 1-5 | SW 1-6 | SW 1-7 | SW 1-8 | Address | SW 1-2 | SW 1-3 | SW 1-4 | SW 1-5 | SW 1-6 | SW 1-7 | SW 1-8 |
|---------|--------|--------|--------|--------|--------|--------|--------|---------|--------|--------|--------|--------|--------|--------|--------|
| 1       | ON     | N O    | ON     | N O    | ON     | ON     | OFF    | 61      | ON     | OFF    | OFF    | OFF    | OFF    | ON     | OFF    |
| 2       | ON     | ON     | ON     | ON     | ON     | OFF    | ON     | 62      | ON     | OFF    | OFF    | OFF    | OFF    | OFF    | ON     |
| 3       | ON     | N O    | ON     | N O    | ON     | OFF    | OFF    | 63      | ON     | OFF    | OFF    | OFF    | OFF    | OFF    | OFF    |
| 4       | ON     | ON     | ON     | ON     | OFF    | ON     | ON     | 64      | OFF    | ON     | ON     | ON     | ON     | ON     | ON     |
| 5       | ON     | N O    | ON     | N O    | OFF    | ON     | OFF    | 65      | OFF    | ON     | ON     | N O    |        | ON     | OFF    |
| 6       | ON     | ON     | ON     | ON     | OFF    | OFF    | ON     | 66      | OFF    | ON     | ON     | ON     | ON     | OFF    | ON     |
| 7       | ON     | N O    | ON     | N O    | OFF    | OFF    | OFF    | 67      | OFF    | ON     | ON     | N O    | N O    | OFF    | OFF    |
| 8       | ON     | ON     | ON     | OFF    | ON     | ON     | ON     | 68      | OFF    | ON     | ON     | ON     | OFF    | ON     | ON     |
| 9       | ON     | ON     | ON     | OFF    | ON     | ON     | OFF    | 69      | OFF    | ON     | ON     | ON     | OFF    | ON     | OFF    |
| 10      | ON     | ON     | ON     | OFF    | ON     | OFF    | ON     | 70      | OFF    | ON     | ON     | ON     | OFF    | OFF    | ON     |
| 11      | ON     | ON     | ON     | OFF    | ON     | OFF    | OFF    | 71      | OFF    | ON     | ON     | ON     | OFF    | OFF    | OFF    |
| 12      | ON     | ON     | ON     | OFF    | OFF    | ON     | ON     | 72      | OFF    | ON     | ON     | OFF    | ON     | ON     | ON     |
| 13      | ON     | ON     | ON     | OFF    | OFF    | ON     | OFF    | 73      | OFF    | ON     | ON     | OFF    | ON     | ON     | OFF    |
| 14      | ON     | ON     | ON     | OFF    | OFF    | OFF    | ON     | 74      | OFF    | ON     | ON     | OFF    | ON     | OFF    | ON     |
| 15      | ON     | ON     | ON     | OFF    | OFF    | OFF    | OFF    | 75      | OFF    | ON     | ON     | OFF    | ON     | OFF    | OFF    |
| 16      | ON     | ON     | OFF    | ON     | ON     | ON     | ON     | 76      | OFF    | ON     | ON     | OFF    | OFF    | ON     | ON     |
| 17      | ON     | ON     | OFF    | ON     | ON     | ON     | OFF    | 77      | OFF    | ON     | ON     | OFF    | OFF    | ON     | OFF    |
| 18      | ON     | ON     | OFF    | ON     | ON     | OFF    | ON     | 78      | OFF    | ON     | ON     | OFF    | OFF    | OFF    | ON     |
| 19      | ON     | ON     | OFF    | ON     | ON     | OFF    | OFF    | 79      | OFF    | ON     | ON     | OFF    | OFF    | OFF    | OFF    |
| 20      | ON     | ON     | OFF    | ON     | OFF    | ON     | ON     | 80      | OFF    | ON     | OFF    | ON     | ON     | ON     | ON     |
| 21      | ON     | ON     | OFF    | ON     | OFF    | ON     | OFF    | 81      | OFF    | ON     | OFF    | ON     | ON     | ON     | OFF    |
| 22      | ON     | ON     | OFF    | ON     | OFF    | OFF    | ON     | 82      | OFF    | ON     | OFF    | ON     | ON     | OFF    | ON     |
| 23      | ON     | ON     | OFF    | ON     | OFF    | OFF    | OFF    | 83      | OFF    | ON     | OFF    | ON     | ON     | OFF    | OFF    |
| 24      | ON     | ON     | OFF    | OFF    | ON     | ON     | ON     | 84      | OFF    | ON     | OFF    | ON     | OFF    | ON     | ON     |
| 25      | ON     | ON     | OFF    | OFF    | ON     | ON     | OFF    | 85      | OFF    | ON     | OFF    | ON     | OFF    | ON     | OFF    |
| 26      | ON     | ON     | OFF    | OFF    | ON     | OFF    | ON     | 86      | OFF    | ON     | OFF    | ON     | OFF    | OFF    | ON     |
| 27      | ON     | ON     | OFF    | OFF    | ON     | OFF    | OFF    | 87      | OFF    | ON     | OFF    | ON     | OFF    | OFF    | OFF    |
| 28      | ON     | ON     | OFF    | OFF    | OFF    | ON     | ON     | 88      | OFF    | ON     | OFF    | OFF    | ON     | ON     | ON     |
| 29      | ON     | ON     | OFF    | OFF    | OFF    | ON     | OFF    | 89      | OFF    | ON     | OFF    | OFF    | ON     | ON     | OFF    |
| 30      | ON     | ON     | OFF    | OFF    | OFF    | OFF    | ON     | 90      | OFF    | ON     | OFF    | OFF    | ON     | OFF    | ON     |
| 31      | ON     | ON     | OFF    | OFF    | OFF    | OFF    | OFF    | 91      | OFF    | ON     | OFF    | OFF    | ON     | OFF    | OFF    |
| 32      | ON     | OFF    | ON     | ON     | ON     | ON     | ON     | 92      | OFF    | ON     | OFF    | OFF    | OFF    | ON     | ON     |
| 33      | ON     | OFF    | ON     | ON     | ON     | ON     | OFF    | 93      | OFF    | ON     | OFF    | OFF    | OFF    | ON     | OFF    |
| 34      | ON     | OFF    | ON     | ON     | ON     | OFF    | ON     | 94      | OFF    | ON     | OFF    | OFF    | OFF    | OFF    | ON     |
| 35      | ON     | OFF    | ON     | ON     | ON     | OFF    | OFF    | 95      | OFF    | ON     | OFF    | OFF    | OFF    | OFF    | OFF    |
| 36      | ON     | OFF    | ON     | ON     | OFF    | ON     | ON     | 96      | OFF    | OFF    | ON     | ON     | ON     | ON     | ON     |
| 37      | ON     | OFF    | ON     | ON     | OFF    | ON     | OFF    | 97      | OFF    | OFF    | ON     | ON     | ON     | ON     | OFF    |
| 38      | ON     | OFF    | ON     | ON     | OFF    | OFF    | ON     | 98      | OFF    | OFF    | ON     | ON     | ON     | OFF    | ON     |
| 39      | ON     | OFF    | ON     | ON     | OFF    | OFF    | OFF    | 99      | OFF    | OFF    | ON     | ON     | ON     | OFF    | OFF    |
| 40      | ON     | OFF    | ON     | OFF    | ON     | ON     | ON     | 100     | OFF    | OFF    | ON     | ON     | OFF    | ON     | ON     |
| 41      | ON     | OFF    | ON     | OFF    | ON     | ON     | OFF    | 101     | OFF    | OFF    | ON     | ON     | OFF    | ON     | OFF    |
| 42      | ON     | OFF    | ON     | OFF    | ON     | OFF    | ON     | 102     | OFF    | OFF    | ON     | ON     | OFF    | OFF    | ON     |
| 43      | ON     | OFF    | ON     | OFF    | ON     | OFF    | OFF    | 103     | OFF    | OFF    | ON     | ON     | OFF    | OFF    | OFF    |
| 44      | ON     | OFF    | ON     | OFF    | OFF    | ON     | ON     | 104     | OFF    | OFF    | ON     | OFF    | ON     | ON     | ON     |
| 45      | ON     | OFF    | ON     | OFF    | OFF    | ON     | OFF    | 105     | OFF    | OFF    | ON     | OFF    | ON     | ON     | OFF    |
| 46      | ON     | OFF    | ON     | OFF    | OFF    | OFF    | ON     | 106     | OFF    | OFF    | ON     | OFF    | ON     | OFF    | ON     |
| 47      | ON     | OFF    | ON     | OFF    | OFF    | OFF    | OFF    | 107     | OFF    | OFF    | ON     | OFF    | ON     | OFF    | OFF    |
| 48      | ON     | OFF    | OFF    | ON     | ON     | ON     | ON     | 108     | OFF    | OFF    | ON     | OFF    | OFF    | ON     | ON     |
| 49      | ON     | OFF    | OFF    | ON     | ON     | ON     | OFF    | 109     | OFF    | OFF    | ON     | OFF    | OFF    | ON     | OFF    |
| 50      | ON     | OFF    | OFF    | ON     | ON     | OFF    | ON     | 110     | OFF    | OFF    | ON     | OFF    | OFF    | OFF    | ON     |
| 51      | ON     | OFF    | OFF    | ON     | ON     | OFF    | OFF    | 111     | OFF    | OFF    | ON     | OFF    | OFF    | OFF    | OFF    |
| 52      | ON     | OFF    | OFF    | ON     | OFF    | ON     | ON     | 112     | OFF    | OFF    | OFF    | ON     | ON     | ON     | ON     |
| 53      | ON     | OFF    | OFF    | ON     | OFF    | ON     | OFF    | 113     | OFF    | OFF    | OFF    | N O    | N O    | ON     | OFF    |
| 54      | ON     | OFF    | OFF    | ON     | OFF    | OFF    | ON     | 114     | OFF    | OFF    | OFF    | ON     | ON     | OFF    | ON     |
| 55      | ON     | OFF    | OFF    | ON     | OFF    | OFF    | OFF    | 115     | OFF    | OFF    | OFF    | N O    |        | OFF    | OFF    |
| 56      | ON     | OFF    | OFF    | OFF    | ON     | ON     | ON     | 116     | OFF    | OFF    | OFF    | ON     | OFF    | ON     | ON     |
| 57      | ON     | OFF    | OFF    | OFF    | ON     | ON     | OFF    | 117     | OFF    | OFF    | OFF    | ON     | OFF    | ON     | OFF    |
| 58      | ON     | OFF    | OFF    | OFF    | ON     | OFF    | ON     | 118     | OFF    | OFF    | OFF    | ON     | OFF    | OFF    | ON     |
| 59      | ON     | OFF    | OFF    | OFF    | ON     | OFF    | OFF    | 119     | OFF    | OFF    | OFF    | ON     | OFF    | OFF    | OFF    |
| 60      | ON     | OFF    | OFF    | OFF    | OFF    | ON     | ON     |         |        |        |        |        |        |        |        |

Figure 3: A100-3109 IDNet 2 Card Addresses

# Installation

Mounting

The IDNet 2 card and the IDNet 2+2 card mount onto the Power Distribution Interface (PDI) in an FACP expansion cabinet. The IDNet 2 card can also be installed in the expansion slot of an ES Power Supply Card (ES-PS) card.

# To mount the IDNet 2 and IDNet 2+2 card:

- 1. Select an empty PDI connector. Insert the washer and the metal standoffs into the corresponding installation holes.
- 2. Insert the PDI connector on the back of the card into the PDI connector.
- 3. Use the provided hardware to secure the card.

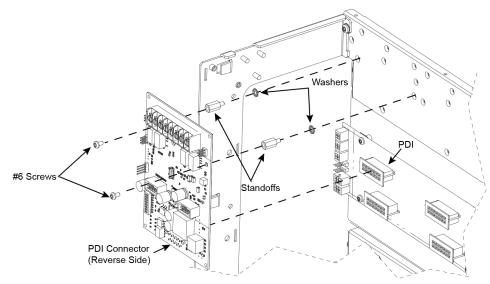

Figure 4: Mounting an IDNet 2 or IDNet 2+2 card (IDNet 2 card shown)

### To add IDNet Loop cards to an IDNet 2 card:

- 1. Remove the screws that attach the IDNet 2 card to the panel.
- 2. Insert the metal standoffs and the plastic standoffs into the corresponding installation holes.
- 3. Insert the connector on the back of the IDNet Loop card into the connector on the IDNet 2 card and snap it in place with the plastic standoff.
- 4. Use the provided hardware to secure the card.

**Note:** When adding IDNet Loop cards to a pre-installed IDNet 2 card, it is important to remember that the properties of the IDNet 2 card must be updated in the FACP programmer.

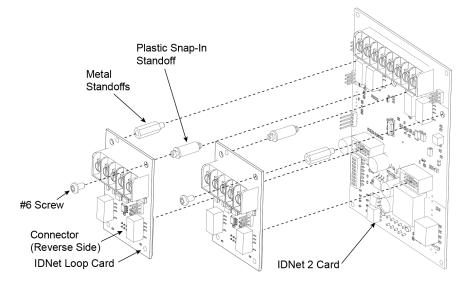

Figure 5: Adding an IDNet Loop Card to an IDNet 2 Card

# Wiring Overview

Each IDNet output from the IDNet 2+2 card can be wired as either an isolated Class A / DCLA circuit, a Class X / DCLC circuit, or as two isolated Class B / DCLB circuits.

**Class A / DCLA wiring** provides an alternate communication path that allows communication to all devices to be maintained when a single open circuit fault occurs. Class A wiring requires two wires to be routed from the Primary Terminals (B+, B-) to each device, and then back to the Secondary Terminals (A+, A-). Wiring is in/out, "T" tapping is not allowed.

Class B / DCLB wiring allows "T" tapping. IDNet wiring is inherently supervised due to individual device level communications. End-of-line resistors are not required.

**Class X / DCLC wiring** improves on Class A wiring by providing resilience not only to single open fault but also to a single short-circuit fault. Use IDNet Isolator or Isolator2 devices.

#### Ferrite Beads

You must use ferrite beads for field wiring. To install ferrite beads, complete the following steps:

- 1. Install a ferrite bead near any IDNet field wiring terminals in use (terminals B+/B- or terminals A+/A-) for the lowest radiated emissions. Install the ferrite bead at a place before the wires leave the enclosure.
- 2. Loop the wires through the bead as shown in Figure 6.

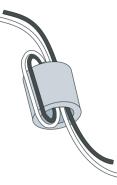

#### Figure 6: Ferrite bead installation

### Wiring Parameters

....

Table 2 identifies the card wiring parameters that must be considered when installing these cards.

#### **Table 2: Card Wiring Parameters**

| Wiring Capacitance Parameters            |                                                                              |                                                                                    |                                 |                               |  |  |  |
|------------------------------------------|------------------------------------------------------------------------------|------------------------------------------------------------------------------------|---------------------------------|-------------------------------|--|--|--|
| Parameter                                |                                                                              | Value                                                                              |                                 |                               |  |  |  |
| Maximum Supported Channel Capacita       | ance; Total of all four Isolated                                             | The sum of line-to-line capacitance, plus the capacitance of either line-to-shield |                                 |                               |  |  |  |
| Outputs.                                 |                                                                              | (if shield is present) = 0.6 µF (600 nF).                                          |                                 |                               |  |  |  |
| Capacitance between IDNet SLC wiring     | (between wires of the same                                                   | 1 μF maximum (this is for multiple IDNet loops).                                   |                                 |                               |  |  |  |
| polarity; plus to plus, minus to minus). |                                                                              |                                                                                    |                                 |                               |  |  |  |
| Wiring Distance Limits (see note bel     |                                                                              |                                                                                    |                                 |                               |  |  |  |
| Channel Loading                          |                                                                              | nnel Wiring Parameters,                                                            | Class A or X Wiring, Tota       | al Channel Wiring             |  |  |  |
|                                          | Including T-Taps                                                             |                                                                                    | Parameters                      |                               |  |  |  |
|                                          | Up to 125 devices                                                            | 126 to 250 devices                                                                 | Up to 125 devices               | 126 to 250 devices            |  |  |  |
| Total Loop Resistance                    | 50 Ω maximum                                                                 | 35 Ω maximum                                                                       |                                 | 35 Ω maximum                  |  |  |  |
| 18 AWG (0.82 mm2)                        | 4000 ft (1219 m) per run,                                                    | 2500 ft (762 m) per run,                                                           | 4000 ft (1219 m) per loop,      | 2500 ft (762 m) per loop,     |  |  |  |
|                                          | 12,500 ft (3810 m) total                                                     | 10,000 ft (3048 m) total                                                           | 12,500 ft (3810 m) total        | 10,000 ft (3048 m) total      |  |  |  |
| 16 AWG (1.31 mm2)                        | 5000 ft (1524 m) per run,                                                    | 2500 ft (762 m) per run,                                                           | 5000 ft (1524 m) per loop,      |                               |  |  |  |
| 14 AWG (2.08 mm2)                        | 12,500 ft (3810 m) total                                                     | 10,000 ft (3048 m) total                                                           | 12,500 ft (3810 m) total        | 10,000 ft (3048 m) total      |  |  |  |
| 12 AWG (3.31mm2)                         |                                                                              |                                                                                    |                                 |                               |  |  |  |
| Note: Maximum wiring distance is det     |                                                                              |                                                                                    |                                 |                               |  |  |  |
| distance, whichever occurs first. Class  |                                                                              |                                                                                    |                                 | ' terminals. For Class B      |  |  |  |
| wiring, the maximum distance to the fa   | arthest device is limited to the                                             | stated Class A or X wiring di                                                      | stances.                        |                               |  |  |  |
| Wiring Considerations using              | Note: External wiring must                                                   | be shielded (for lightning su                                                      | ppression) and A2081-904        | 4 Overvoltage Protectors      |  |  |  |
| A2081-9044 Overvoltage Protectors.       | must be installed at building exit and entrance locations.                   |                                                                                    |                                 |                               |  |  |  |
| (A2081-9044 is UL listed to Standard     | <b>Capacitance</b> : Each protector adds 0.006 µF across the connected line. |                                                                                    |                                 |                               |  |  |  |
| 1459, Standard for Telephone             | Resistance: Each protector                                                   | r adds 3 $\Omega$ per line of series                                               | resistance; both IDNet line:    | s are protected; 6 Ω per      |  |  |  |
| Equipment).                              | protector will be added to t                                                 | otal loop resistance.                                                              |                                 |                               |  |  |  |
|                                          | Maximum distance of a s                                                      | ingle protected wiring run is                                                      | 3270 ft (1 km).                 |                               |  |  |  |
|                                          | Refer to document number                                                     | - 574-832AC: A2081-9044 Ove                                                        | ervoltage Protector Installatio | n Instructions for additional |  |  |  |
|                                          | information.                                                                 |                                                                                    | 5                               |                               |  |  |  |

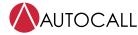

# Class A / DCLA Wiring

#### To wire the Loop terminals as a Class A circuit:

- 1. Set the jumper assigned to the loop to the "A" position, as shown in Figure 7.
  - Loop A= Jumper P1 on the IDNet 2 card
  - Loop B= Jumper P2 on the IDNet 2 card
  - Loop C= Jumper P1 on the first IDNet Loop cards
  - Loop D= Jumper P1 on the second IDNet Loop card
- 2. Shielded wire is not recommended. If shielded wires are present, cut and tape off the shield to prevent it from coming in contact with other components. Metallic continuity of the shield must be maintained and insulated throughout the entire length of the cable.
- 3. Route the wiring from the Primary Terminals (B+, B-) to the corresponding inputs on the first device.
- 4. Route wiring from the first device to the next as in/out. See Figure 8. Repeat for each device.
- 5. Route the wiring from the last device to the panel.
- 6. Connect the wiring to the corresponding Secondary Terminals (A+, A-).

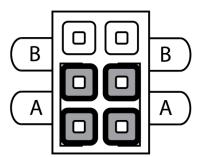

Figure 7: Class A Jumper Setting

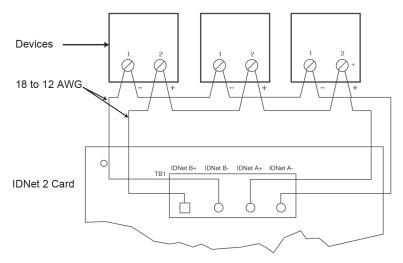

#### Figure 8: IDNet Loop Class A Wiring

#### **Class A wiring notes:**

- If no remote isolators or isolator bases are on the loops, you can assign device addresses in any sequence.
- If remote isolators (A4090-9116, A4090-9122) or isolator bases (A4098-9766, A4098-9767, A4098-9777, A4098-9793) are on the loops, it is recommended to address the isolators in ascending order: start from the "B" side and assign each successive isolator a higher address than the isolator it preceeds. Isolation functionality is not affected by the order of isolator addresses.
- If there are any remote isolators (A4090-9116) or isolator bases (A4098-9777, A4098-9793) on the channel, addressing the isolators as recommended speeds up the system power up.
- If there are only isolator2 (A4090-9122) or isolator2 bases (A4098-9766, A4098-9767) on the channel, addressing the isolators as recommended speeds up the Earth Fault Search diagnostic tool.
- Regular IDNet devices (that are not isolators A4090-9116, A4090-9122, A4098-9777, A4098-9793, A4098-9766, A4098-9767) can be addressed in any way without impact.

## Class B / DCLB Wiring

When wiring the loop for Class B circuits, both the B+, B- and A+, A- terminals are available for parallel connections. Within the IDNet circuitry, A+ is connected to B+, and A- is connected to B- so circuits can stem from either one. Additionally, two wires can be connected to each screw terminal.

#### To wire the Loop terminals as a Class B circuit:

- 1. Set the jumper assigned to the loop to the "B" position, as shown in Figure 9.
  - Loop 1 = Jumper P1 on the IDNet 2 card
  - Loop 2 = Jumper P2 on the IDNet 2 card
  - Loop 3 = Jumper P1 on the left IDNet Loop card
  - Loop 4 = Jumper P1 on the right IDNet Loop card
- Route wiring from the Primary Terminals (B+, B-) to the corresponding inputs on the first device. It is possible to add up to 4 circuits per IDNet loop on the terminal block when using Class B wiring. See Figure 10 for the diagram.
- 3. Route wiring from the first device to the next as in/out as shown in Figure 10. Repeat for each device.
- 4. Shielded wire is not recommended. If shielded wires are present, cut and tape off the shield at each end (in the panel and at the last device in each run) to prevent it from coming in contact with other components. Metallic continuity of the shield must be maintained and insulated throughout the entire length of the cable.

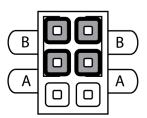

Figure 9: Class B Jumper Setting

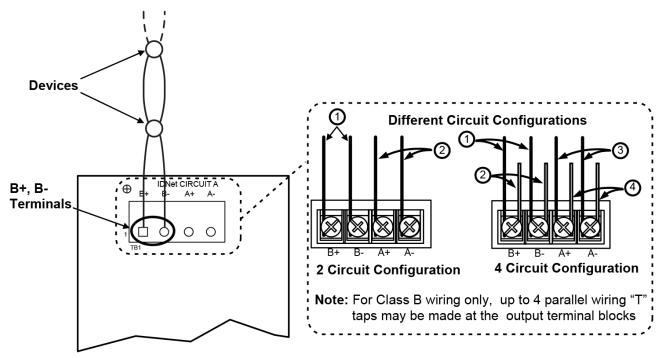

#### Figure 10: IDNet Loop Class B Wiring

#### **Class B wiring Notes:**

- If no remote isolators or isolator bases are on the loops, you can assign device addresses in any sequence.
- If remote isolators (A4090-9116, A4090-9122) or isolator bases (A4098-9766, A4098-9767, A4098-9777, A4098-9793) are on the loops, it is
  recommended to address the isolators in ascending order: start at the output and assign each successive isolator a higher address than the
  isolator it preceeds. For Class B wiring only, the "A" output and "B" output per loop are connected together in parallel for wiring convenience.
  Isolation functionality is not affected by the order of isolator addresses.
- If there are any remote isolators (A4090-9116) or isolator bases (A4098-9777, A4098-9793) on the channel, addressing the isolators as recommended speeds up the system power up.
- If there are only isolator2 (A4090-9122) or isolator2 bases (A4098-9766, A4098-9767) on the channel, addressing the isolators as
  recommended speeds up the Earth Fault Search diagnostic tool.
- Regular IDNet devices (that are not isolators A4090-9116, A4090-9122, A4098-9777, A4098-9793, A4098-9766, A4098-9767) can be addressed in any way without impact.

# Class X / DCLC Wiring

To wire the loop terminals as a Class X circuit, follow Class A / DCLA Wiring guidelines and insert IDNet Isolator or Isolator2 devices along the loop.

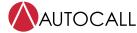

# Programming

## Adding the IDNet 2 to the Programmer

#### The IDNet 2 card must be added to the FACP through the ES Panel Programmer.

#### Note:

The IDNet 2+2 card can be added to the programmer using the same steps as shown below. The difference is in selecting the A100-3110/A100-3112 IDNet 2+2 card from the Available Hardware window instead of the A100-3109 IDNet 2 card.

#### Note: To add the IDNet 2 card to the programmer:

- 1. Start the programmer software.
- 2. Open an existing job or create a new one.
- 3. Select the Hardware tab.
- 4. Open the Box and the Bay in which you want to place the card.
- 5. Select the A100-3109 IDNet 2 card from the Available Hardware window under the "Interface" menu and drag it to the bay. The card has now been added to your FACP.
- 6. Double click on the card's icon to access the **Card Properties**, **Point Editing** and **Loop Editing** tabs. See the "Configuring the Card Properties Tab" section for more information.

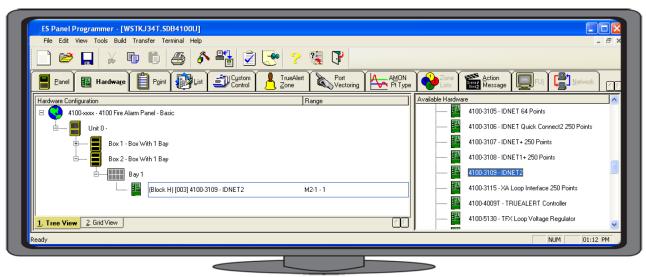

Figure 11: Adding the IDNet 2 Card to the FACP

### Configuring the Card Properties Tab

The first tab that require configuring is the Card Properties tab.

#### To configure the Car Properties tab enter the following information:

- · Card Address.\*
- · Card Description.
- · Card Default label.
- Card Custom Label: This field can be used to describe the card's function, location, or other descriptive information.
- Card Alternate Custom Label: This field is used to have an alternative description of the card.
- Annunciator: This field indicates which annunciator the card is associated with.
- Number of units, bays, and boxes.\*

- · Location.\*
- Only activate TrueAlarm device LEDs\*\*: Select this option to only activate the LEDs corresponding to TrueAlarm devices in a state of alarm (up to 20 devices at any given time).
- Activate Signal IAM LEDs\*\*: Select this option to only activate the LEDs corresponding to Signal IAM devices that are in a state of alarm (up to 20 devices at any given time).
- 24 V Alarm and Standby current (Amps).
- \* It is possible to modify the default data manually, however, an error will be triggered if the information entered does not correspond with the FACP data.

\*\* These options are independent of each other, either one or both can be selected.

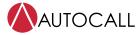

| Card Properties   Point Editin | ng Loop Editing                                                   |
|--------------------------------|-------------------------------------------------------------------|
| Card Address:                  | E                                                                 |
| Card Description:              | IDNET2                                                            |
| Card Default Label:            | CARD 3, IDNET2 CARD                                               |
| Card Custom Label:             |                                                                   |
| Card Alternate Custom Label    |                                                                   |
| Annunciator                    | : 0                                                               |
| Unit:                          | 0 • Bay: 2 •                                                      |
| Res Box                        | Location: Block H                                                 |
|                                |                                                                   |
| 1                              | Conly activate TrueAlarm device LEDs                              |
| 1                              | C Activate Signal IAM LEDs                                        |
|                                |                                                                   |
|                                |                                                                   |
|                                |                                                                   |
|                                |                                                                   |
| 24V Alarm Power Draw (Arr      | nps): 0.1150 24V Standby Power Draw (Amps): 0.0750                |
| 8V Alarm Power Draw (Am        | (Amps): Not Available 8V Standby Power Draw (Amps): Not Available |
|                                |                                                                   |
|                                | OK Cancel Apply Help                                              |
|                                |                                                                   |

Figure 12: Card Properties Tab

# Configuring the Point Editing Tab

The next tab is the Point Editing tab. This tab is used to manage and edit the point types that correspond to the devices on the IDNet loop.

|                                | P                                                      | oint Name                                                                             | Device Type   | Point Type | Custom Label     | Alt Custom Label                      | PNIS Code   | Primary Act Msc             |
|--------------------------------|--------------------------------------------------------|---------------------------------------------------------------------------------------|---------------|------------|------------------|---------------------------------------|-------------|-----------------------------|
| MAP 3                          | 1 M                                                    | 2-1-0                                                                                 | UNUSED        |            |                  |                                       |             |                             |
| MAP 3                          | 2 M                                                    | 12-2-0                                                                                | UNUSED        |            |                  |                                       |             |                             |
| MAP 3                          | 3 М                                                    | 2-3-0                                                                                 | UNUSED        |            |                  |                                       | 5           | 5.<br>                      |
| MAP 3                          | 4 M                                                    | 2-4-0                                                                                 | UNUSED        |            |                  |                                       |             |                             |
| MAP 3                          | 5 M                                                    | 2-5-0                                                                                 | UNUSED        |            |                  |                                       |             |                             |
| MAP 3                          | 6 M                                                    | 2-6-0                                                                                 | UNUSED        |            |                  |                                       |             |                             |
| MAP 3                          | 7 M                                                    | 12-7-0                                                                                | UNUSED        |            |                  |                                       |             |                             |
| MAP 3                          | 8 M                                                    | 2-8-0                                                                                 | UNUSED        |            |                  |                                       | 2           |                             |
| MAP 3                          | 9 M                                                    | 12-9-0                                                                                | UNUSED        |            |                  |                                       |             |                             |
|                                |                                                        | VRef: 3-1<br>Point: M2                                                                | -1-0          |            |                  | Total Configured<br>Total Available F |             | <  First                    |
| C                              | Device<br>Point<br>Custom                              | Point: M2<br>Type: U<br>Type: Label:                                                  | -1-0<br>NUSED |            |                  |                                       |             |                             |
|                                | Device<br>Point<br>Custom                              | Point: M2<br>Type: U<br>Type: Label:                                                  |               | ~          |                  |                                       |             | << Previous Next >>         |
| C<br>Alternate (<br>Primary Ac | Device<br>Point<br>Custom<br>Custom<br>PNIS<br>tion Me | Point : M2<br>Type : U<br>Type : C<br>Label : C<br>Label : C<br>Code : C<br>essage: C | NUSED         |            | Trouble Action 1 | Total Available F                     | °oints: 250 | << Previous Next >> Last  > |

Figure 13: Point Editing Tab

## Configuring the Loop Editing Tab

The Loop Editing tab determines the configuration of the loops.

When the IDNet 2 card is added to the ES Programmer, the programmer automatically reserves four specific addresses for the four potential loops.

- Loop 1: Point 251
- Loop 2: Point 252
- · Loop 3: Point 253
- · Loop 4: Point 254

The device type for both Loop 1 and Loop 2 is set to ISO and cannot be edited.

The device type for Loop 3 and Loop 4 is set to UNUSED by default and must be set to ISO for those loops to be activated.

Once the device type has been determined the following fields may be completed:

- Custom Label
- Alternate Custom Label
- Primary Action Message
- Trouble Action Message

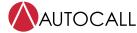

| HAP       3-251       M2-251-0       ISO       CARD 3 LOOP 1         HAP       3-252       M2-252-0       ISO       CARD 3 LOOP 2         HAP       3-253       M2-253-0       UNUSED       CARD 3 LOOP 3         HAP       3-254       M2-254-0       UNUSED       CARD 3 LOOP 4         Perties       HW Ref:       3-251       (I Fir Point:         Device Type :       ISO       ISO       VIAP 3 LOOP 1         Custom Label:       CARD 3 LOOP 1       View       Next 3                                                                                                    |                  | Point Name  |                                                                                                    | Contract shat             | ALC: Labor         | D:              | T                |
|----------------------------------------------------------------------------------------------------|------------------|-------------|----------------------------------------------------------------------------------------------------|---------------------------|--------------------|-----------------|------------------|
| MAP       3-252       M2-252-0       ISO       CARD 3 LOOP 2         MAP       3-253       M2-253-0       UNUSED       CARD 3 LOOP 3         MAP       3-254       M2-254-0       UNUSED       CARD 3 LOOP 4         perties       HW Ref:       3-251       (I Fir Point: M2-251-0         Device Type :       ISO       (       Next :         Custom Label :       CARD 3 LOOP 1       Last                                                                                                    | W Ref            |             | Device Type                                                                                                    |                           | Alt Lustom Label   | Primary Act Msg | I rouble Act Msg |
| MAP 3-253       M2-253-0       UNUSED       CARD 3 LOOP 3 <sup>1</sup> /s <sup>2</sup> MAP 3-254       M2-254-0       UNUSED       CARD 3 LOOP 4         perties       HW Ref: 3-251       (I Fir Point: M2-251-0)         Device Type :       ISO       (         Custom Label :       CARD 3 LOOP 1       Last                                                                                                    |                  |             |                                                                                                    | ·····                     |                    |                 |                  |
| MAP         3-254         M2-254-0         UNUSED         CARD 3 LOOP 4         Image: Composition of the state of the state of the                                                                     |                  |             |                                                                                                    |                           |                    |                 |                  |
| perties          HW Ref: 3-251          Point: M2-251-0          Device Type :       ISO         Custom Label :          Lernate Custom Label :       Last                                                                                                    |                  |             |                                                                                                    |                           | <u>e</u>           |                 |                  |
| HW Ref: 3-251 Virginia Point: M2-251-0 Virginia M2-251-0 Virginia |                  |             |                                                                                                    |                           |                    |                 |                  |
| HW Ref: 3-251 Virginia Point: M2-251-0 Virginia M2-251-0 Virginia |                  |             |                                                                                                    |                           |                    |                 |                  |
| HW Ref: 3-251 Virginia Point: M2-251-0 Virginia M2-251-0 Virginia |                  |             |                                                                                                    |                           |                    |                 |                  |
| Point : M2-251-0                                                                                                    | operties         |             |                                                                                                    |                           |                    |                 |                  |
| Point : M2-251-0                                                                                                    |                  |             | 251                                                                                                    |                           |                    |                 |                  |
| Device Type :       ISO       ISO         Custom Label :       CARD 3 LOOP 1       Next :         ternate Custom Label :       Last                                                                                                    |                  |             | Section of the section of the sectio |                           |                    |                 | <  Firs          |
| Custom Label : CARD 3 LOOP 1 Lemate Custom Label : Last                                                                                                    |                  | Point : N   | 12-251-0                                                                                                    |                           |                    |                 | << Previo        |
| Custom Label : CARD 3 LOOP 1 Lemate Custom Label : Last                                                                                                    | Dev              | vice Type : | ISO                                                                                                    |                           | -                  |                 |                  |
| ternate Custom Label : Last                                                                                                    | Cust             |             |                                                                                                    | 1                         |                    |                 | Next >           |
|                                                                                                    | Albania ba Ciria |             |                                                                                                    |                           |                    |                 | Last             |
| imary Action Message: Trouble Action Message:                                                                                                    |                  | 1           |                                                                                                    |                           |                    |                 |                  |
|                                                                                                    | Primary Action   | n Message:  |                                                                                                    | <ul> <li>Troub</li> </ul> | le Action Message: |                 | -                |
|                                                                                                    |                  |             |                                                                                                    |                           |                    |                 |                  |
|                                                                                                    |                  |             |                                                                                                    |                           |                    |                 |                  |
|                                                                                                    |                  |             |                                                                                                    |                           |                    |                 |                  |
|                                                                                                    |                  |             |                                                                                                    |                           |                    |                 |                  |
|                                                                                                    |                  |             |                                                                                                    |                           |                    |                 |                  |
|                                                                                                    |                  |             |                                                                                                    |                           |                    |                 |                  |

#### Figure 14: Loop Editing Tab

# Troubleshooting

# Troubleshooting

Refer to the tables below for a list of error messages that may appear on the FACP display when using the IDNet 2 card:

#### Table 3: Trouble Messages

| Trouble Message    | Possible Cause                                                                                                    |
|--------------------|----------------------------------------------------------------------------------------------------|
| Extra Device       | Appears if one or more extra devices (i.e., devices that have not been configured for the IDNet channel) are found on the system, or if a device is at an incorrect address.                                                                                       |
|                    | Note: An extra device on address 253 or 254 indicates that a Loop Module has been detected but not programmed.                                                                                                    |
|                    | Only one trouble message appears, regardless of the number of extra devices found. Viewing the trouble log reveals the extra device address. Devices with LEDs will light their LED steady to indicate the trouble as long as no alarms are present in the system. |
| Wrong Device       | Appears when the device detected at the address does not match what is programmed in the system.                                                                                                    |
| Earth Fault Search | Appears while the IDNet 2 card is searching for earth faults on the IDNet channel. When this message is displayed, the IDNet1+ card cannot show any alarms or other statuses.                                                                                      |
| Channel Fail       | Appears when devices have been configured, but none of the devices are communicating on the channel. This message does not appear if there are no configured devices on the IDNet channel.                                                                         |
| No Answer          | Appears when a device is missing, damaged, improperly configured, or duplicate devices are present.                                                                                                    |
|                    | <b>Note:</b> A No Answer trouble on address 253 or 254 indicates a loop module has been programmed but not detected.                                                                                                    |
| Bad Answer         | Appears when there is a faulty device, a noisy communications channel, or duplicate devices are present.                                                                                                    |

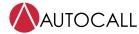

| ible Cause                                                                                                   |
|----------------------------------------------------------------------------------------------------|
| ble cause                                                                                                    |
| rs during any of these conditions:                                                                           |
| When 24 V is not present on IDNet devices (MBZAM and MAZAM devices for example).                             |
| When TrueAlarm sensor bases with relay driver outputs are not properly supervised.                           |
| When isolator devices are in isolation mode.                                                                 |
| ormation about duplicate devices, weak answers and other problems may be obtained through panel diagnostics. |
| •                                                                                                    |

### Table 4: Loop Troubles

All loop statuses report on the isolator points (unlike the IDNet+ card where card status points are used to report the short and open statuses of the loops).

| Supported Loop Statuses:       | Loop Connected OFF                                                                                                    |  |
|--------------------------------|----------------------------------------------------------------------------------------------------|--|
|                                | Loop Isolated ON                                                                                                    |  |
|                                | Break in loop wiring OPEN CKT TROUBLE                                                                                   |  |
|                                | Short circuit SHORT CKT TROUBLE                                                                                         |  |
| The isolator devices may be ma | ade Public to the network so that loop status is readily available at external nodes instead of reporting in the common |  |

trouble point.

- If expansion loop cards are programmed but not connected, No Answer troubles are indicated for those devices.
- If the loop card is present but not programmed, an Extra Device card status trouble is indicated for the card and the appropriate address (253, 254, or both) is logged in the trouble log.

# Card Specifications

# **Card Specifications**

#### Table 5: IDNet 2 Card Specifications

| Operating Conditions:       |                                                                                                    |  |  |  |  |
|-----------------------------|----------------------------------------------------------------------------------------------------|--|--|--|--|
| Operating Temperature Range | 32°F - 120°F (0°C-49°C).<br>Up to 93% relative humidity at 90°F (32°C), non-condensing.                                 |  |  |  |  |
| Operating Humidity Range    |                                                                                                    |  |  |  |  |
| Electrical Specifications:  |                                                                                                    |  |  |  |  |
| Channel Voltage             | 30 VDC (normal); 35 VDC maximum.                                                                                        |  |  |  |  |
| to Remote Devices           | During an alarm or when activating large quantity of device outputs, the channel output voltage is increased to 35 VDC. |  |  |  |  |
|                             | Data rate is 3333 bps.                                                                                                  |  |  |  |  |
|                             | Output circuits are supervised and power-limited.                                                                       |  |  |  |  |
| Earth Detection Threshold   | 10k ohms minimum from either positive or negative terminals.                                                            |  |  |  |  |
| Card Supply Requirements    | 24 V / 470 mA maximum. 100 mA for the first device,                                                                     |  |  |  |  |
|                             | 0.8 mA for each additional IDNet device.                                                                                |  |  |  |  |
| Comm Wiring Distance        | See Table 2.                                                                                                    |  |  |  |  |

#### **Table 6: IDNet Loop Card Specifications**

| Operating Conditions:       |                                                                                                    |
|-----------------------------|----------------------------------------------------------------------------------------------------|
| Operating Temperature Range | 32°F - 120°F (0°C-49°C).                                                                                                |
| Operating Humidity Range    | Up to 93% relative humidity at 90°F (32°C), non-condensing.                                                             |
| Electrical Specifications:  |                                                                                                    |
| Channel Voltage             | 30 VDC (normal); 35 VDC maximum.                                                                                        |
| to Remote Devices           | During an alarm or when activating large quantity of device outputs, the channel output voltage is increased to 35 VDC. |
|                             | Data rate is 3333 bps.                                                                                                  |
|                             | Output circuits are supervised and power-limited.                                                                       |
| Earth Detection Threshold   | 10k ohms minimum from either positive or negative terminals.                                                            |
| Card Supply Requirements    | 24 V.                                                                                                    |
| Comm Wiring Distance        | See Table 2.                                                                                                    |

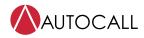

© 2021 Johnson Controls. All rights reserved. All specifications and other information shown were current as of document revision and are subject to change without notice. Additional listings may be applicable, contact your local Autocall product supplier for the latest status. Listings and approvals under Tyco Fire & Security GmbH, and the product names listed in this material are marks and/or registered marks. Unauthorized use is strictly prohibited. NFPA 72 and National Fire Alarm Code are registered trademarks of the National Fire Protection Association (NFPA).